## **NOVINKY VE FIREMNÍM INTERNETOVÉM BANKOVNICTVÍ JARO 2020**

SEZNAMTE SE S NOVINKAMI, KE KTERÝM JSTE NÁS INSPIROVALI.

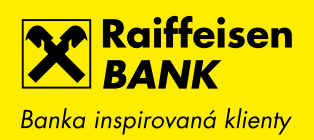

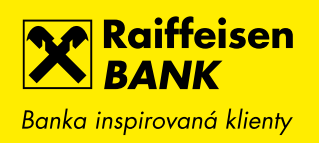

## 1. PŘEHLED HISTORIE PŘÍJMŮ A VÝDAJŮ

Nově si můžete k účtu zobrazit nejen graf Historie zůstatků, ale také graf Historie příjmů a výdajů za poslední měsíc (po týdnech), nebo poslední 3, 6 nebo 12 měsíců. Pod grafem je přehledová tabulka za jednotlivá období včetně rozdílů příjmů a výdajů a součtů příjmů a výdajů za vybrané období.

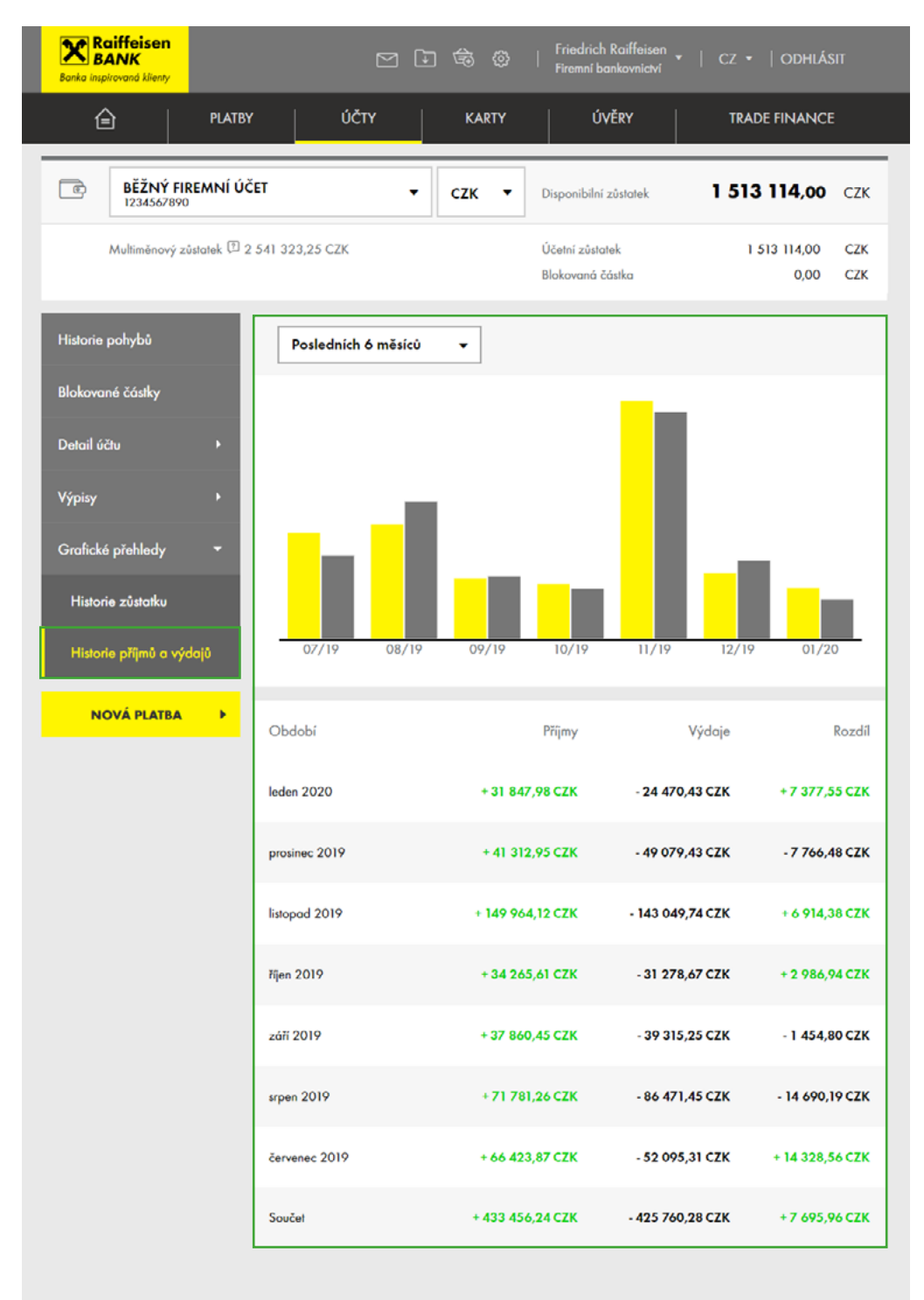

800 900 900

+420 412 446 400 □

info@rb.cz<br>Odpovime do 24 hod

Poslední přihlášení 15.01.2020 – 10:18:17<br>© 2020 Raiffeisenbank

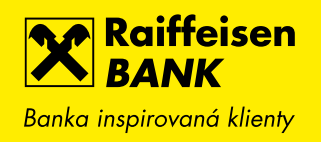

## 2. VÝBĚR FORMÁTU VÝPISŮ

Pokud používáte pouze výpisy v PDF formátu, pak se při jejich exportování z přehledu výpisů začnou rovnou stahovat.

Pokud používáte i datové výpisy, vyberte jeden nebo více výpisů a klikněte na plovoucí tlačítko EXPORTOVAT. Výběr správného formátu je nyní přehlednější a umožňuje zapamatování pro příští použití.

Doporučujeme používat nejmodernější národní formát XML, který nejlépe pokrývá rozmanité typy transakcí (nejen tuzemské platby, ale také karetní transakce nebo zahraniční platby) a nabízí maximum dostupných informací. Tento formát podporují nejrozšířenější účetní programy jako je Helios, Money 3S nebo Pohoda.

Pro ABO formát je přednastavený a doporučený formát ediční s AV polem a názvem protistrany v poli Doplňující údaj, protože je obsahově nejširší.

Pro Gemini formát pak můžete vybrat formát s hlavičkou nebo bez hlavičky (tj. pouze transakce).

Samozřejmě je ale možné přizpůsobit výstup systému, ve kterém stažené výpisy dále zpracováváte.

Detailnější popis formátů najdete na [www.rb.cz/attachments/elektronicke-bankovnictvi/IB-micro-formaty-vypisu.pdf.](https://www.rb.cz/attachments/elektronicke-bankovnictvi/IB-micro-formaty-vypisu.pdf)

Pokud chcete vybraný formát používat pravidelně, zaškrtněte checkbox Zapamatovat formát pro příště.

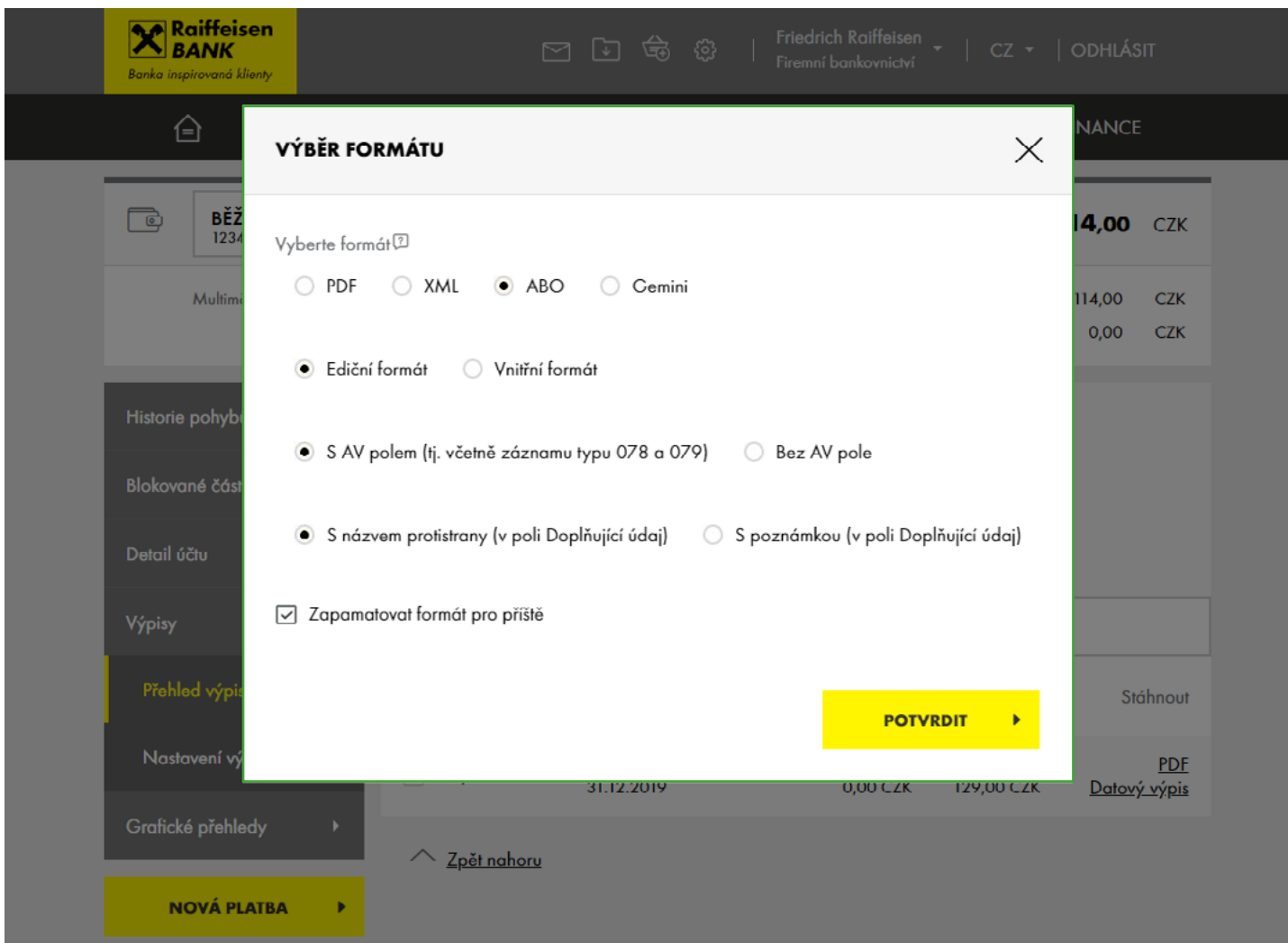

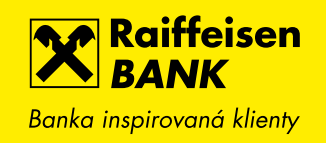

## 3. VLASTNÍ POJMENOVÁNÍ VYSTAVENÝCH ZÁRUK

Vystavené nebo přijaté bankovní záruky lze v menu Trade Finance jednoduše přejmenovat, abyste o nich měli lepší přehled. Pro snadnější vyhledávání můžete také využít filtr.

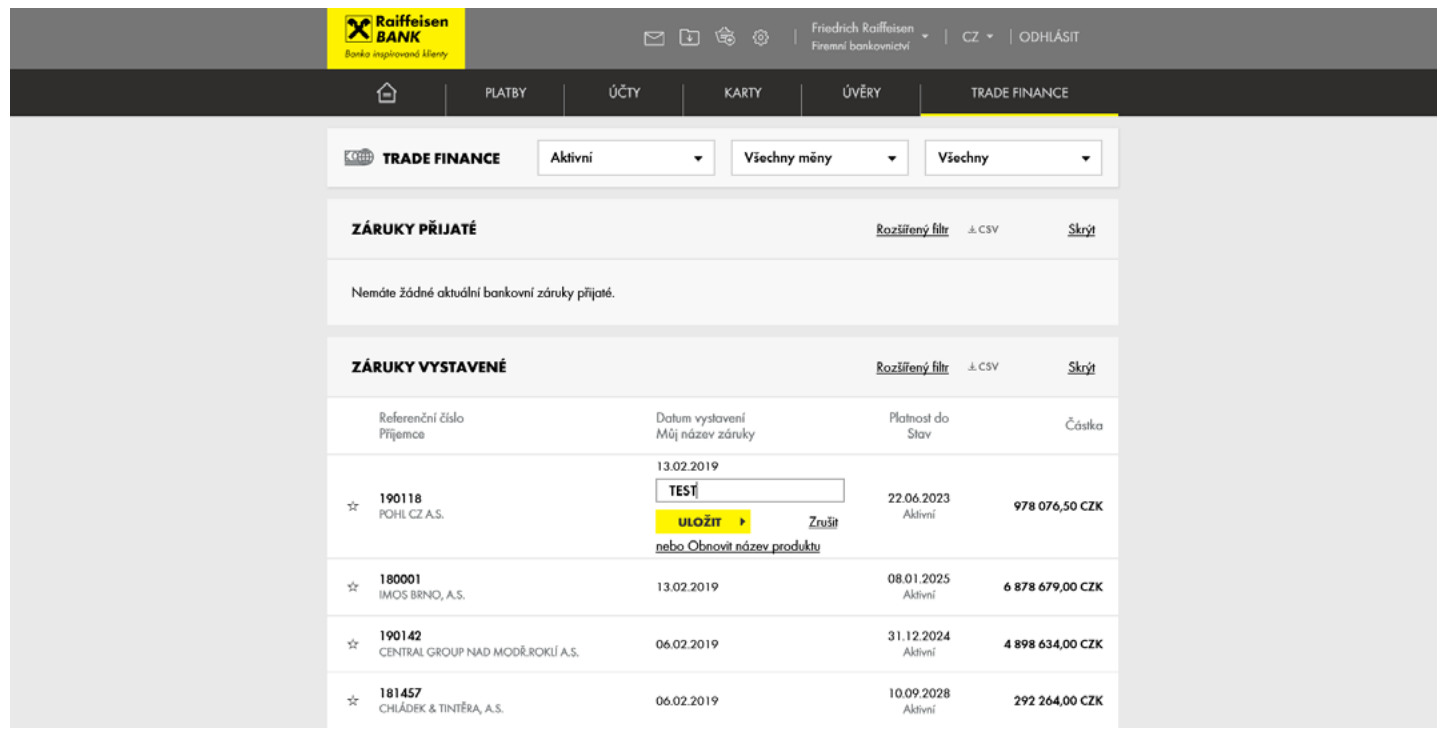